**Note: This document is intended for programmers experienced with Ethernet control of hardware devices. For most customers, the Digitool software GUI and RS-485 serial controls provide the necessary control of the product.** 

 $\sim$  . The contribution of the contribution of the contribution of the contribution of the contribution of the contribution of the contribution of the contribution of the contribution of the contribution of the contributi

This document will describe the command structure that must be implemented when communicating with the Digitool over ethernet.

**NOTE: Although this document describes in detail how each digitool external command is created, the digitool external control GUI displays each of these commands at the bottom of the window as it is sent. This allows individual commands to be easily discerned. It can also be used to verify the accuracy of commands you create.** 

The Digitool can receive commands transmitted on a LAN, provided a TCP client connection has been established. This communication occurs on port 6667. In addition, a Digitool that is present on a network will send out a UDP "health packet" on port 3334 every ten seconds. This packet contains the name of the unit and the unit type (MX32, MX16, or Live), and is broadcast to IP address 239.0.0.10. This feature can be used for discovery when an IP address has been assigned to the unit via DHCP.

While Peavey does not currently provide software for client side connection, freeware that implements this functionality can easily be obtained. One such program is Hercules:

http://www.hw-group.com/products/hercules/index\_en.html

All Digitool commands have an associated code of varying length, followed by a payload. The payload must be terminated by hex value 25, which is the terminating byte in all cases. There are two basic types of commands; audio commands and control commands.

### Audio Commands

Audio commands are always 17 bytes in length and have a fixed structure. All audio commands begin with the hex sequence 0x53, 0x00. This sequence is immediately followed by four 16-bit words, one word specifying the channel, one word indicating the target, one for the parameter, and a word for the value. The least significant byte in each word must be sent first. Following the four 16-bit words are bytes of value 0x00. The entire command is then terminated by 0x25. An example audio command is as follows (values are in hexadecimal):

 $\sim$  . The contribution of the contribution of the contribution of the contribution of the contribution of the contribution of the contribution of the contribution of the contribution of the contribution of the contributi

53 00 02 00 04 00 04 00 E8 03 00 00 00 00 00 00 25

Reading from left to right, this audio command applies to channel 2, target 4, parameter 4, value 3E8. Parameter 4 of target 4 is the gate decay, so this command sets the gate decay for channel 2 to 1000mS. On the following pages, tables are given describing the targets, parameters, and values for all possible audio commands.

**note**: some of the values for these commands use the 8.8 fixed point format. In this format, the first 8 bits are whole number values and the second 8 bits are fractional values. For example, the 8.8 value 0F80 corresponds to a value of 15.5. The value 8010 corresponds to the value -0.0625.

### **Command Template**

Fill in Channel, Target, Parameter and Value from the command descriptions below.

53 00 Channel (xx00) Target (xxxx) Code (xxxx) Value (xxxx) 00 00 00 00 00 00 25

Target: 0000 Hardware

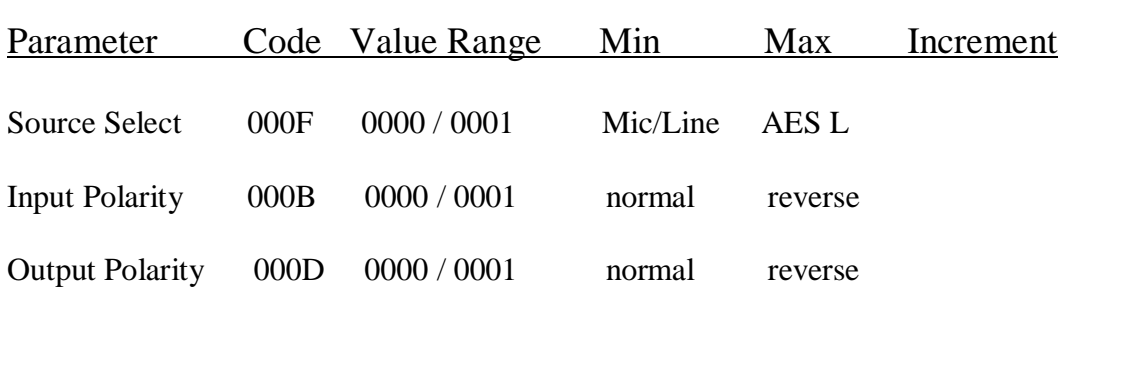

 $\sim$  . The contribution of the contribution of the contribution of the contribution of the contribution of the contribution of the contribution of the contribution of the contribution of the contribution of the contributi

## Target: 0001 Input Generator

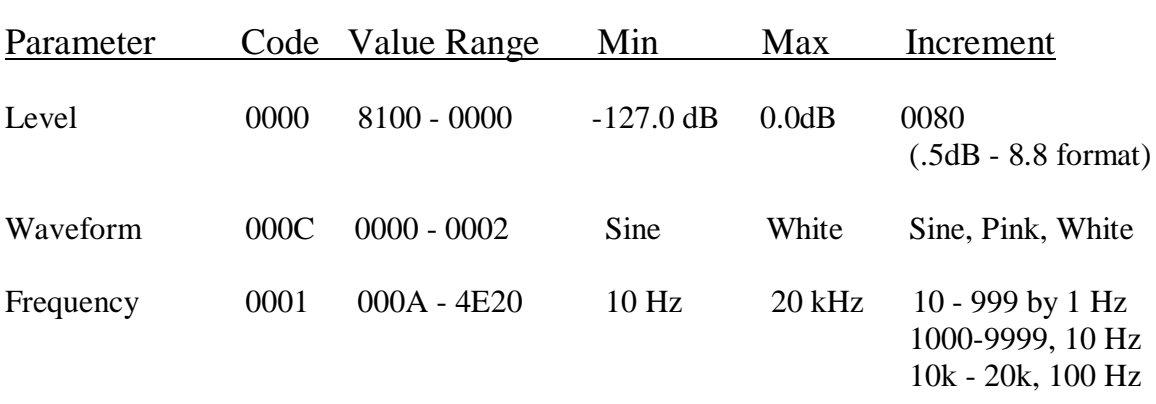

 $\sim$  . The contribution of the contribution of the contribution of the contribution of the contribution of the contribution of the contribution of the contribution of the contribution of the contribution of the contributi

\_\_\_\_\_\_\_\_\_\_\_\_\_\_\_\_\_\_\_\_\_\_\_\_\_\_\_\_\_\_\_\_\_\_\_\_\_\_\_\_\_\_\_\_\_\_\_\_\_\_\_\_\_\_\_\_\_\_\_\_\_

Target: 0002 Input Filter 1

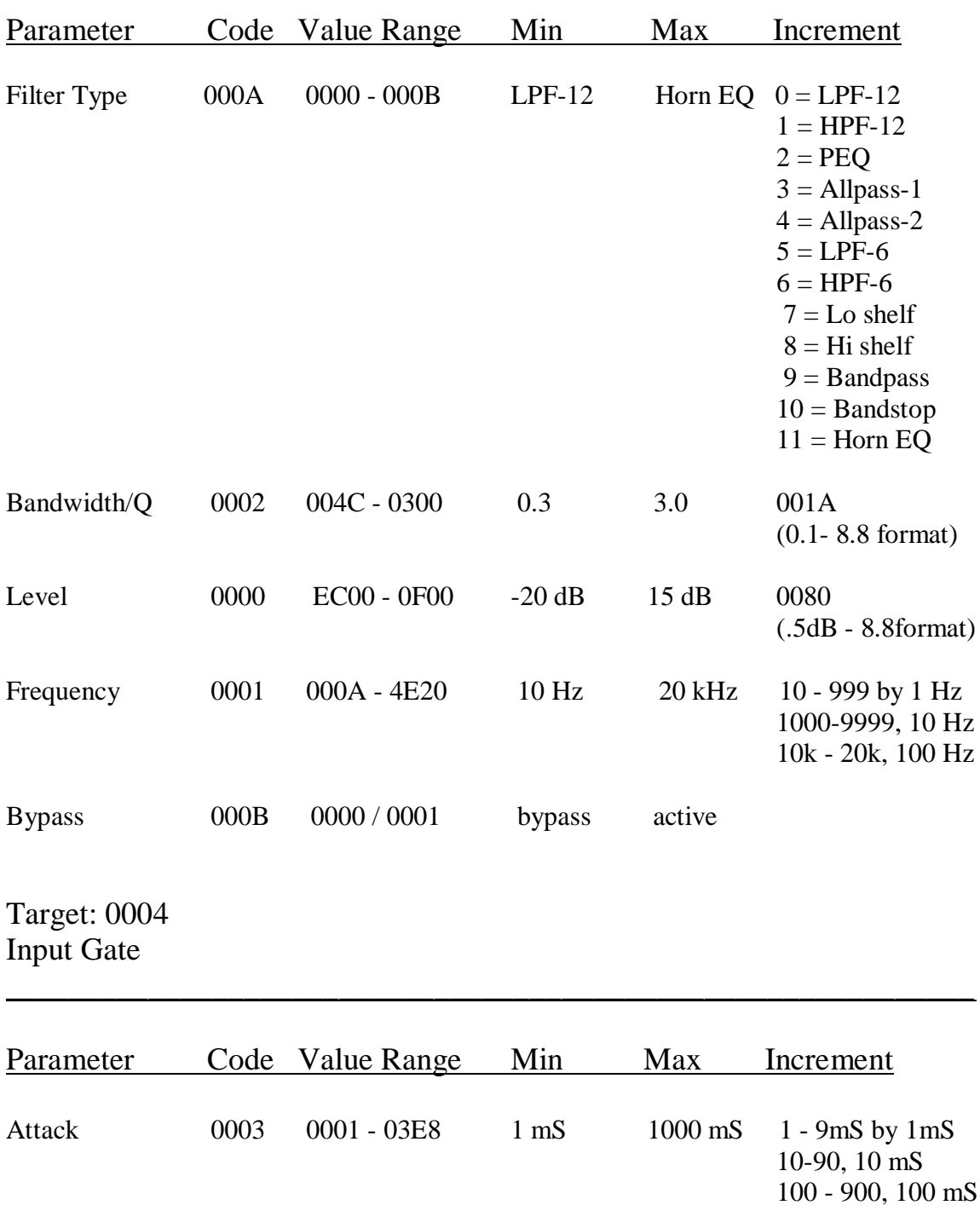

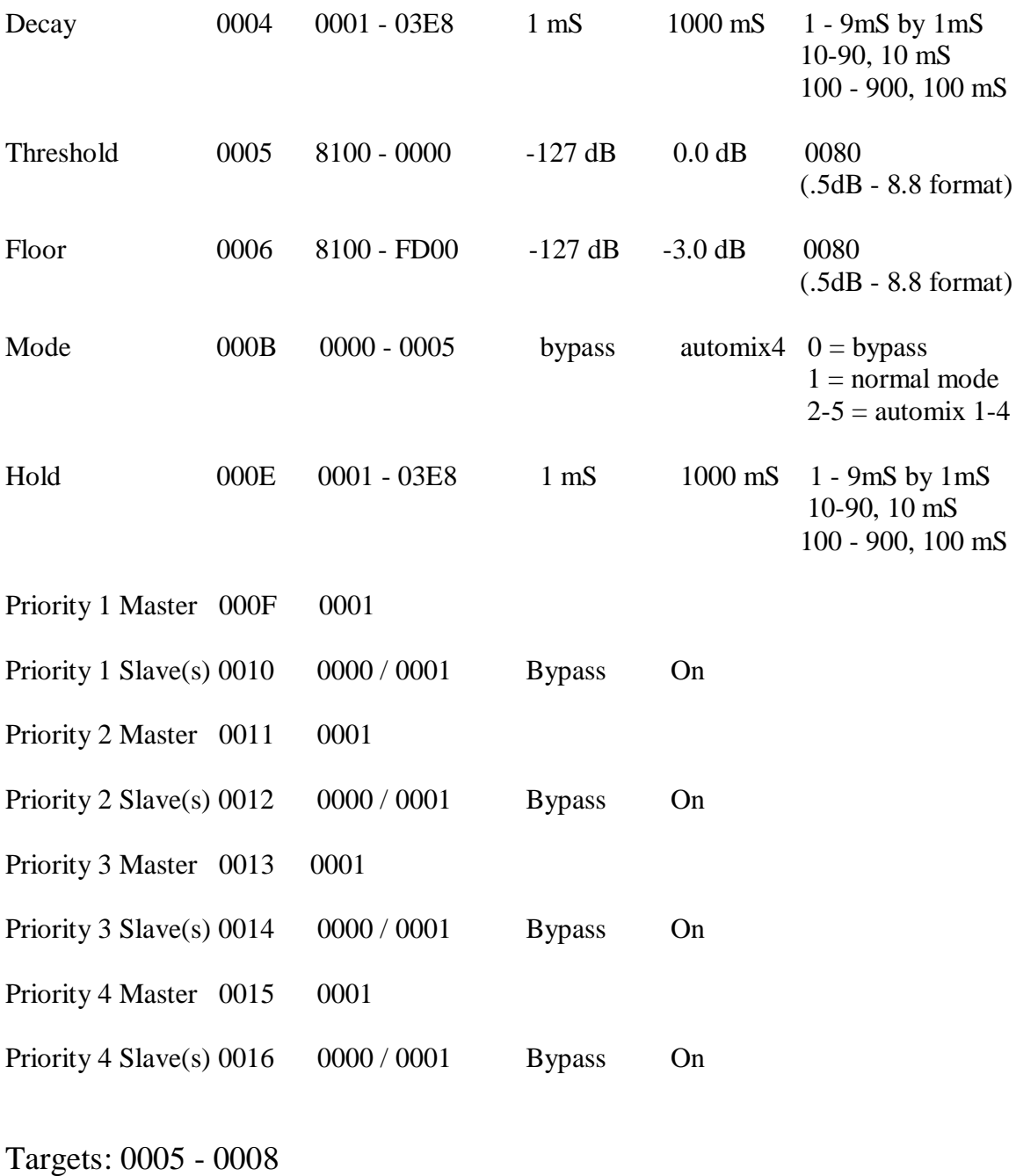

\_\_\_\_\_\_\_\_\_\_\_\_\_\_\_\_\_\_\_\_\_\_\_\_\_\_\_\_\_\_\_\_\_\_\_\_\_\_\_\_\_\_\_\_\_\_\_\_\_\_\_\_\_\_\_\_\_\_\_\_\_

 $\sim$  . The contribution of the contribution of the contribution of the contribution of the contribution of the contribution of the contribution of the contribution of the contribution of the contribution of the contributi

Input Filters 2 - 5

See listing for Input Filter 1

Target: 0009 Input Compressor/Limiter

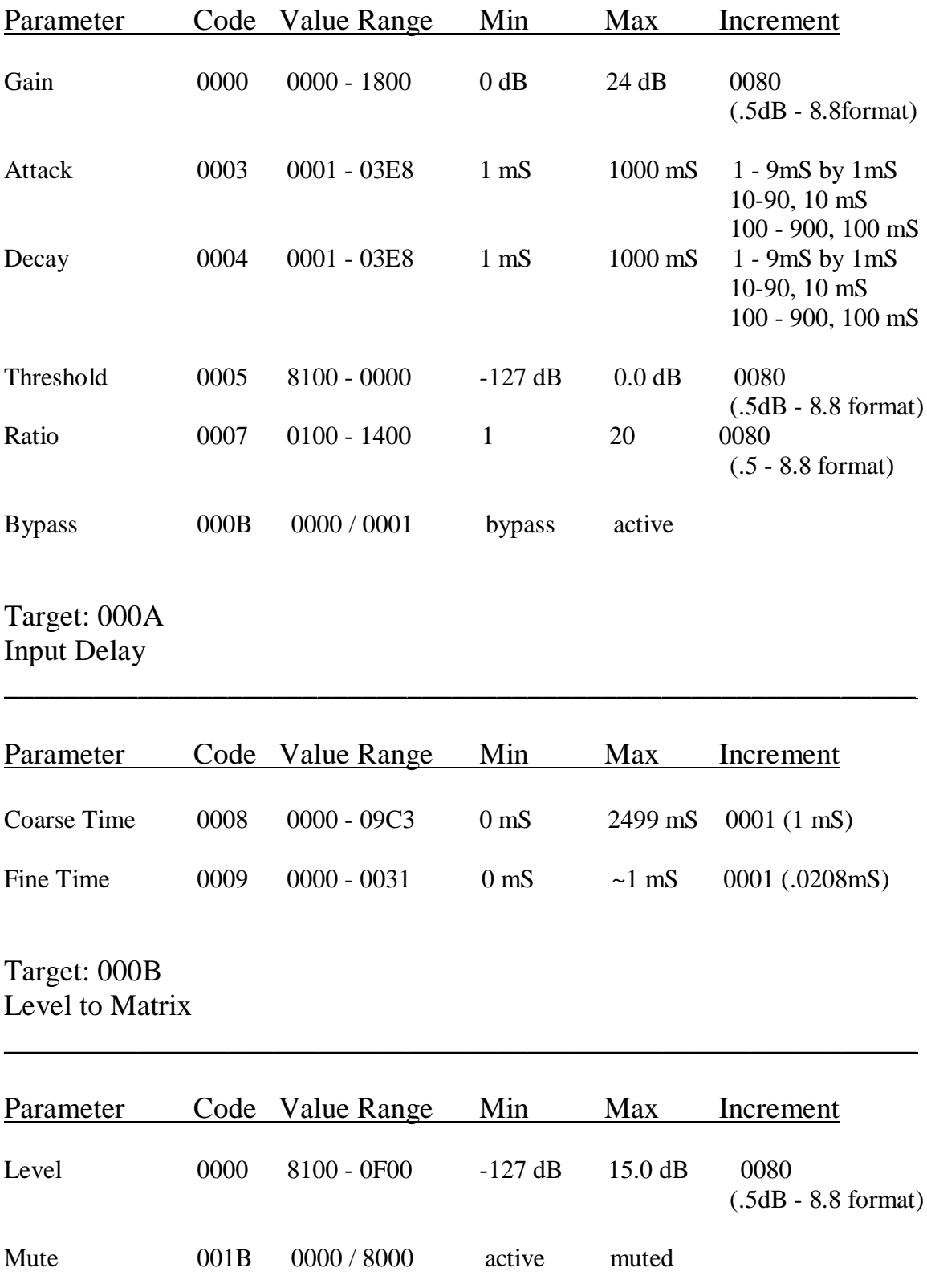

Targets: 000C - 0013 Matrix Assignments for Outputs  $1 - 8$ Targets: 008C - 0093 Matrix Assignments for Outputs 9 – 16

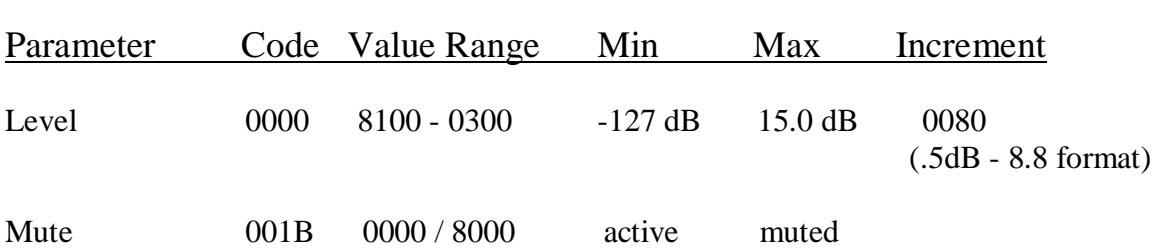

 $\overline{\phantom{a}}$  , and the contract of the contract of the contract of the contract of the contract of the contract of the contract of the contract of the contract of the contract of the contract of the contract of the contrac

\_\_\_\_\_\_\_\_\_\_\_\_\_\_\_\_\_\_\_\_\_\_\_\_\_\_\_\_\_\_\_\_\_\_\_\_\_\_\_\_\_\_\_\_\_\_\_\_\_\_\_\_\_\_\_\_\_\_\_\_\_

 $\sim$  . The contribution of the contribution of the contribution of the contribution of the contribution of the contribution of the contribution of the contribution of the contribution of the contribution of the contributi

\_\_\_\_\_\_\_\_\_\_\_\_\_\_\_\_\_\_\_\_\_\_\_\_\_\_\_\_\_\_\_\_\_\_\_\_\_\_\_\_\_\_\_\_\_\_\_\_\_\_\_\_\_\_\_\_\_\_\_\_\_

Target: 0014 Matrix Output Level

See listing for Level to Matrix

Target: 0015 Output Generator

See listing for Input Generator

Targets: 0017 - 001D Output Filters 1 - 7

See listing for Input Filter 1

Target: 001E

See listing for Input Compressor/Limiter

Target: 001F Output Delay

See listing for Input Delay

# Target: 001E Crossover

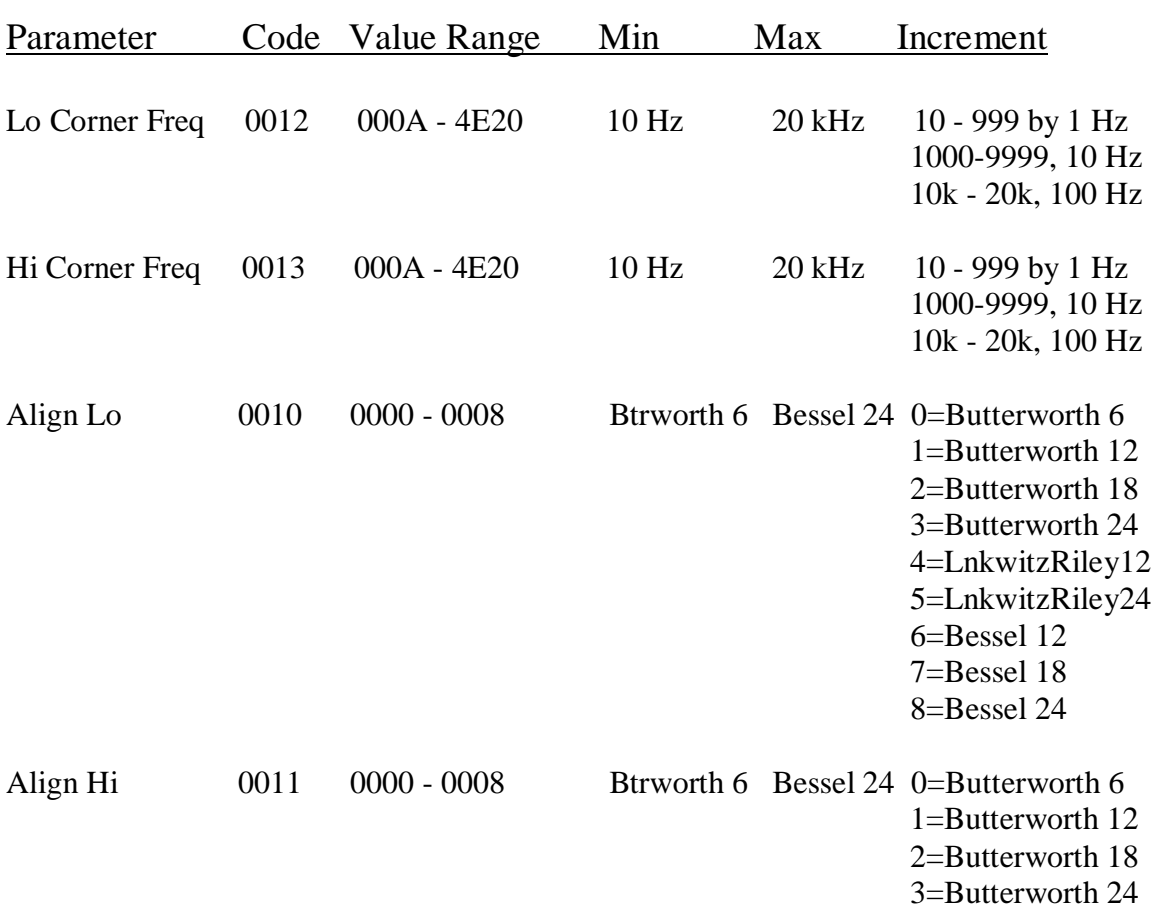

 $\sim$  . The contribution of the contribution of the contribution of the contribution of the contribution of the contribution of the contribution of the contribution of the contribution of the contribution of the contributi

\_\_\_\_\_\_\_\_\_\_\_\_\_\_\_\_\_\_\_\_\_\_\_\_\_\_\_\_\_\_\_\_\_\_\_\_\_\_\_\_\_\_\_\_\_\_\_\_\_\_\_\_\_\_\_\_\_\_\_\_\_

 $\overline{\phantom{a}}$  , and the contract of the contract of the contract of the contract of the contract of the contract of the contract of the contract of the contract of the contract of the contract of the contract of the contrac

 4=LnkwitzRiley12 5=LnkwitzRiley24 6=Bessel 12 7=Bessel 18 8=Bessel 24

Control Commands

If the first two bytes of the hex input sequence are anything other than 0x53, 0x00, the command is interpreted as a control command. These commands vary in length and are identified by unique hex sequences. In addition, control commands can be interpreted as ASCII codes. An example command is given below:

\_\_\_\_\_\_\_\_\_\_\_\_\_\_\_\_\_\_\_\_\_\_\_\_\_\_\_\_\_\_\_\_\_\_\_\_\_\_\_\_\_\_\_\_\_\_\_\_\_\_\_\_\_\_\_\_\_\_\_\_\_

COPYIN 2 5%

This ASCII sequence copies all of the parameters from input 2 to input 5. The equivalent hexadecimal code for this command is:

43 4f 50 59 49 4e 20 32 20 35 25

Note that the COPYIN command is followed by two data values, separated by spaces. When a control command has one or more associated data fields, these spaces must be preset for the command to be correctly interpreted.

Not all control commands have associated data. Consider the command to Lock the unit, which is simply (in ASCII):

#### LOCK%

In the following pages, the various control commands will be described in detail.

**Note: Unlike the audio command values, which were all presented in hexadecimal format, all values in the control command tables should be interpreted as ASCII values.**

### **Command Template**

Replace Command with the command string, and Data1 and Data2 with appropriate corresponding values (if present for the command). Remember to include the spaces and terminate with %.

 $\sim$  . The contribution of the contribution of the contribution of the contribution of the contribution of the contribution of the contribution of the contribution of the contribution of the contribution of the contributi

 $\sim$  . The contribution of the contribution of the contribution of the contribution of the contribution of the contribution of the contribution of the contribution of the contribution of the contribution of the contributi

\_\_\_\_\_\_\_\_\_\_\_\_\_\_\_\_\_\_\_\_\_\_\_\_\_\_\_\_\_\_\_\_\_\_\_\_\_\_\_\_\_\_\_\_\_\_\_\_\_\_\_\_\_\_\_\_\_\_\_\_\_

Command% OR

Command Data1% OR

Command Data1 Data2%

Command: CHANGEPASS Change Password

Data Field # Value Range Min Max Increment

1 - New password 0000 - 9999

Command: CLEARMATRIX Clear the Audio Routing Matrix

No associated data

## Command: COPYIN Copy Input Channel in Data Field 1 to Input Channel in Data Field 2

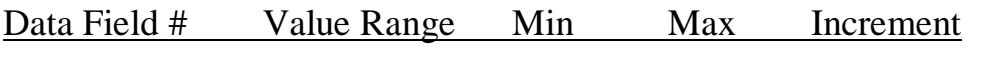

1 - Input to Copy 1 - 8 Input 1 Input 8

### Command: COPYOUT

Copy Output Channel in Data Field 1 to Output Channel in Data Field 2

 $\sim$  . The contribution of the contribution of the contribution of the contribution of the contribution of the contribution

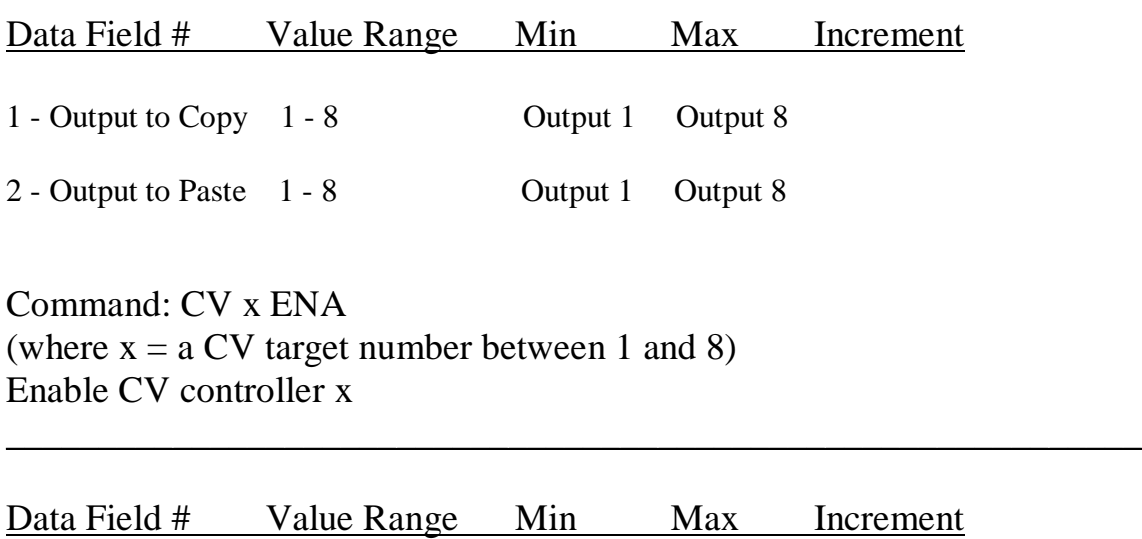

1 - Enable 0 / 1 Disable Enable

Command: CV x LMN (where  $x = a CV$  target number between 1 and 8) Adjust Minimum Level for CV x

Data Field # Value Range Min Max Increment

1 - Minimum Level -254 - 6 -127.0 dB 3.0 dB 1 (0.5 dB) (**note**: because the increment is 0.5 dB, and whole numbers are transmitted, the value in dB will be half what is sent)

 $\sim$  . The contribution of the contribution of the contribution of the contribution of the contribution of the contribution of the contribution of the contribution of the contribution of the contribution of the contributi

 $\sim$  . The contribution of the contribution of the contribution of the contribution of the contribution of the contribution of the contribution of the contribution of the contribution of the contribution of the contributi

Command: CV x LMX (where  $x = a CV$  target number between 1 and 8) Adjust Maximum Level for CV x

Data Field # Value Range Min Max Increment

1 - Maximum Level -254 - 6 -127.0 dB 3.0 dB 1 (0.5 dB) (**note**: because the increment is 0.5 dB, and whole numbers are transmitted, the value in dB will be half what is sent)

\_\_\_\_\_\_\_\_\_\_\_\_\_\_\_\_\_\_\_\_\_\_\_\_\_\_\_\_\_\_\_\_\_\_\_\_\_\_\_\_\_\_\_\_\_\_\_\_\_\_\_\_\_\_\_\_\_\_\_\_\_

 $\sim$  . The contribution of the contribution of the contribution of the contribution of the contribution of the contribution of the contribution of the contribution of the contribution of the contribution of the contributi

Command: CV x MSK (where  $x = a CV$  target number between 1 and 8) Enable/Disable CV control for Channel indicated in Data Field 1

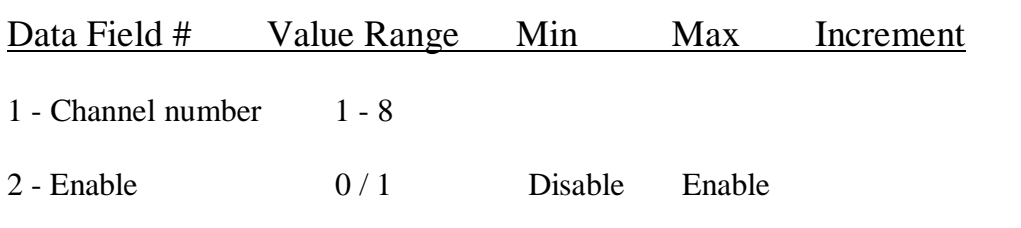

Command: CV x TGT (where  $x = a CV$  target number between 1 and 8) Select CV controller target

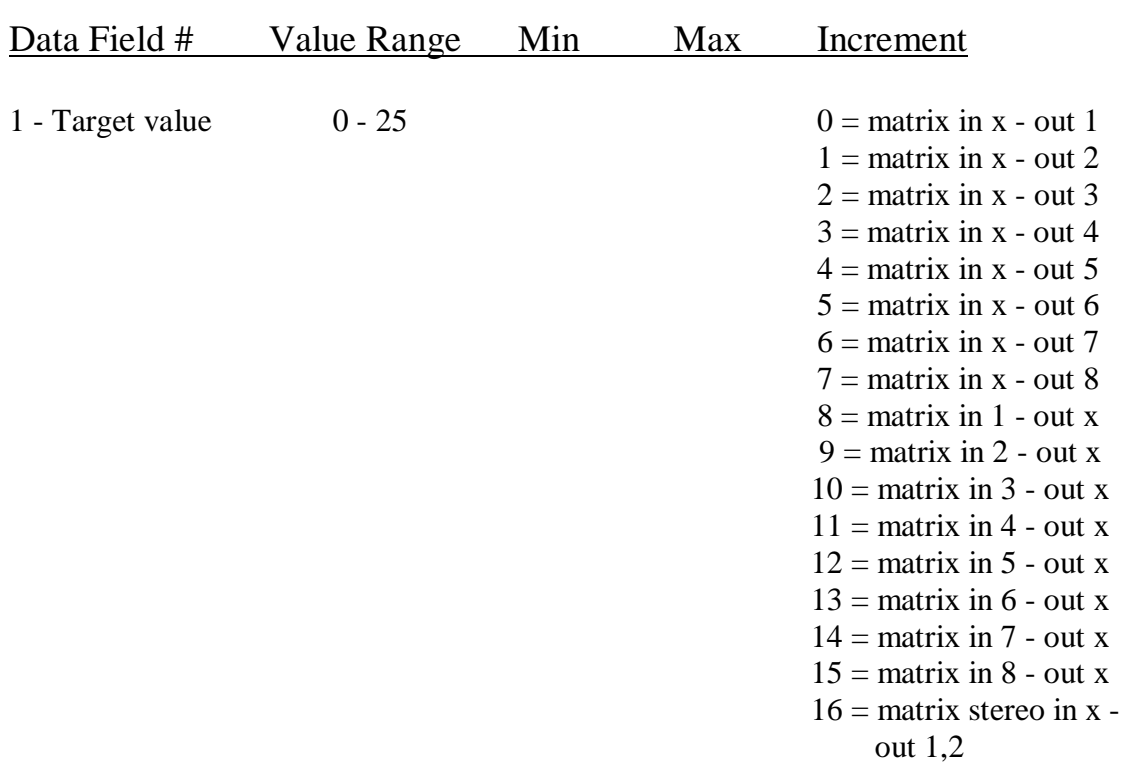

 $17 =$  matrix stereo in x out 3,4  $18 =$  matrix stereo in x out 5,6  $19$  = matrix stereo in x out 7,8  $20 =$  matrix in 1,2 - stereo out x  $21 =$  matrix in 3,4 - stereo out x  $22 =$  matrix in 5,6 - stereo out x  $23 =$  matrix in 7,8 - stereo out x  $24 = input x$  $25 =$  output x

(**note**: x in increment table represents channel(s) selected for CV control)

Command: CV x TYP (where  $x = a CV$  target number between 1 and 8) Select CV controller type

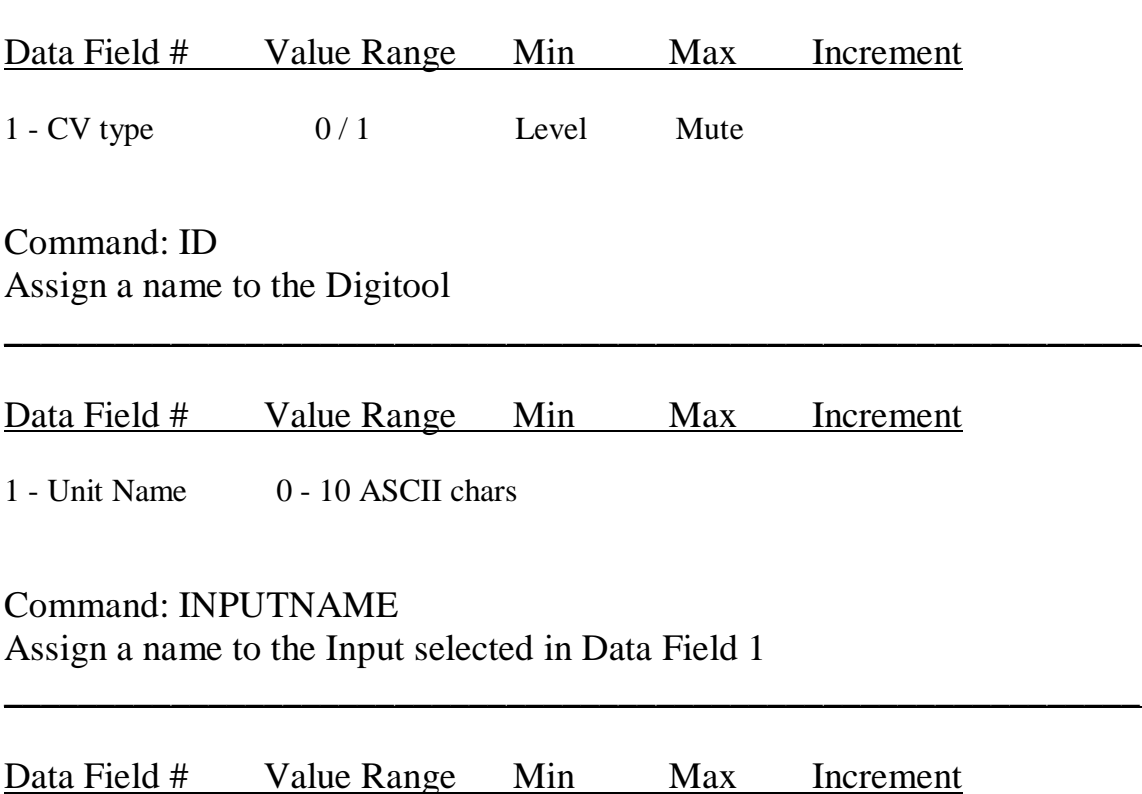

 $\overline{\phantom{a}}$  , and the contract of the contract of the contract of the contract of the contract of the contract of the contract of the contract of the contract of the contract of the contract of the contract of the contrac

1 - Input Channel 1 - 8

2 - Input Name 0 - 8 ASCII chars

Command: LOADP Load Preset number indicated in Data Field 1

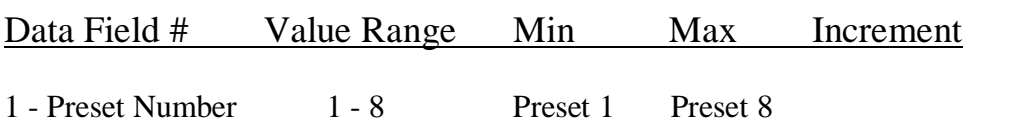

\_\_\_\_\_\_\_\_\_\_\_\_\_\_\_\_\_\_\_\_\_\_\_\_\_\_\_\_\_\_\_\_\_\_\_\_\_\_\_\_\_\_\_\_\_\_\_\_\_\_\_\_\_\_\_\_\_\_\_\_\_

Command: LOCK Lock unit at current security level

No associated data

Command: MAXOUTLEVEL

Set Maximum Output Level of channel indicated in Data Field 1 to value specified in Data Field 2

\_\_\_\_\_\_\_\_\_\_\_\_\_\_\_\_\_\_\_\_\_\_\_\_\_\_\_\_\_\_\_\_\_\_\_\_\_\_\_\_\_\_\_\_\_\_\_\_\_\_\_\_\_\_\_\_\_\_\_\_\_

 $\sim$  . The contribution of the contribution of the contribution of the contribution of the contribution of the contribution of the contribution of the contribution of the contribution of the contribution of the contributi

 $\sim$  . The contribution of the contribution of the contribution of the contribution of the contribution of the contribution of the contribution of the contribution of the contribution of the contribution of the contributi

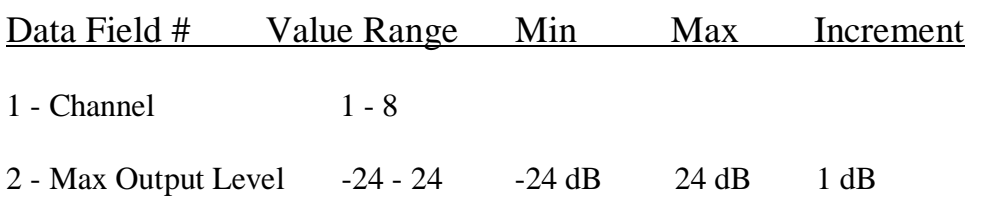

# Command: OUTPUTNAME

Assign a name to the Output selected in Data Field 1

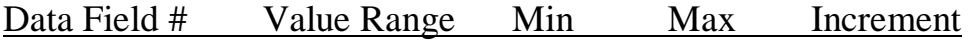

1 - Output Channel 1 - 8

2 - Output Name 0 - 8 ASCII chars

## Command: PASSWORD Send Password indicated in Data Field 1

### Data Field # Value Range Min Max Increment

1 - Current password 0000 - 9999

(**note**: If a unit is locked, sending a valid password will allow access. If unit is already unlocked, this command has no effect)

 $\sim$  . The contribution of the contribution of the contribution of the contribution of the contribution of the contribution of the contribution of the contribution of the contribution of the contribution of the contributi

\_\_\_\_\_\_\_\_\_\_\_\_\_\_\_\_\_\_\_\_\_\_\_\_\_\_\_\_\_\_\_\_\_\_\_\_\_\_\_\_\_\_\_\_\_\_\_\_\_\_\_\_\_\_\_\_\_\_\_\_\_

\_\_\_\_\_\_\_\_\_\_\_\_\_\_\_\_\_\_\_\_\_\_\_\_\_\_\_\_\_\_\_\_\_\_\_\_\_\_\_\_\_\_\_\_\_\_\_\_\_\_\_\_\_\_\_\_\_\_\_\_\_

Command: PHANTOMPOW Enable Phantom Power for selected channel

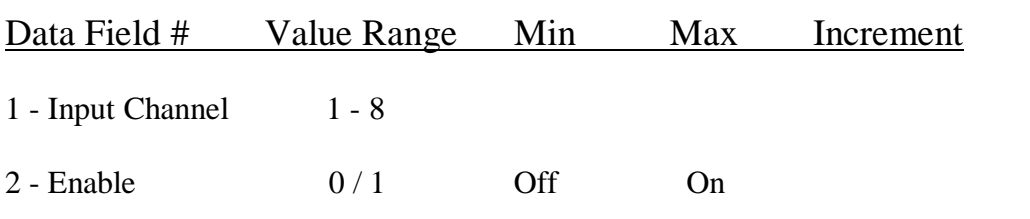

Command: PNAME Assign a name to Preset selected in Data Field 1

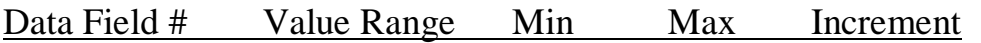

1 - Preset Number 1 - 8

2 - Preset Name 0 - 4 ASCII chars

## Command: PSERIAL Enable recall from Serial Control of Preset indicated in Data Field 1

 $\sim$  . The contribution of the contribution of the contribution of the contribution of the contribution of the contribution of the contribution of the contribution of the contribution of the contribution of the contributi

Data Field # Value Range Min Max Increment

1 - Preset Number 1 - 8

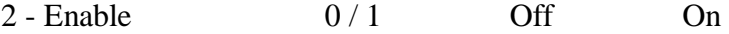

Command: SAVEP Save Preset number indicated in Data Field 1

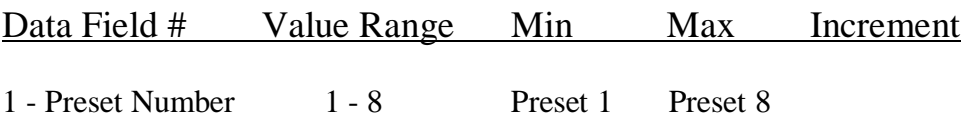

 $\sim$  . The contribution of the contribution of the contribution of the contribution of the contribution of the contribution of the contribution of the contribution of the contribution of the contribution of the contributi

Command: SC x ENA (where  $x = a$  Serial Control target number between 1 and 8) Enable SC controller x

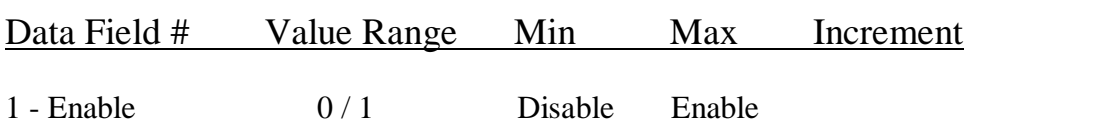

\_\_\_\_\_\_\_\_\_\_\_\_\_\_\_\_\_\_\_\_\_\_\_\_\_\_\_\_\_\_\_\_\_\_\_\_\_\_\_\_\_\_\_\_\_\_\_\_\_\_\_\_\_\_\_\_\_\_\_\_\_

Command: SC x LMN (where  $x = a$  Serial Control target number between 1 and 8) Adjust Minimum Level for SC x

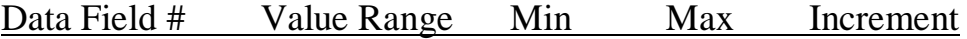

1 - Minimum Level -254 - 6 -127.0 dB 3.0 dB 1 (0.5 dB) (**note**: because the increment is 0.5 dB, and whole numbers are transmitted, the absolute value in dB will be half what is sent.)

 $\overline{\phantom{a}}$  , and the contract of the contract of the contract of the contract of the contract of the contract of the contract of the contract of the contract of the contract of the contract of the contract of the contrac

 $\sim$  . The contribution of the contribution of the contribution of the contribution of the contribution of the contribution of the contribution of the contribution of the contribution of the contribution of the contributi

Command: SC x LMX (where  $x = a$  Serial Control target number between 1 and 8) Adjust Maximum Level for SC x

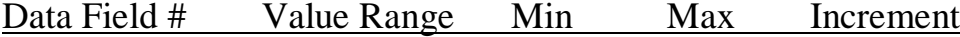

1 - Maximum Level -254 - 6 -127.0 dB 3.0 dB 1 (0.5 dB) (**note**: because the increment is 0.5 dB, and whole numbers are transmitted, the value in dB will be half what is sent)

\_\_\_\_\_\_\_\_\_\_\_\_\_\_\_\_\_\_\_\_\_\_\_\_\_\_\_\_\_\_\_\_\_\_\_\_\_\_\_\_\_\_\_\_\_\_\_\_\_\_\_\_\_\_\_\_\_\_\_\_\_

 $\sim$  . The contribution of the contribution of the contribution of the contribution of the contribution of the contribution of the contribution of the contribution of the contribution of the contribution of the contributi

Command: SC x MSK (where  $x = a$  Serial Control target number between 1 and 8) Enable/Disable SC control for Channel indicated in Data Field 1

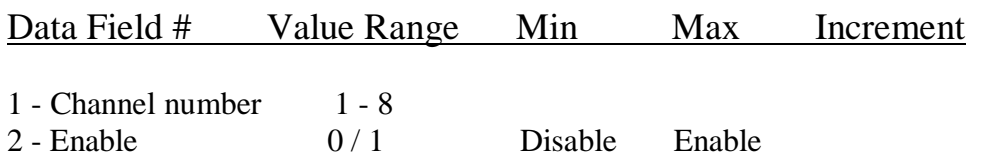

Command: SC x TGT (where  $x = a$  Serial Control target number between 1 and 8) Select SC controller target

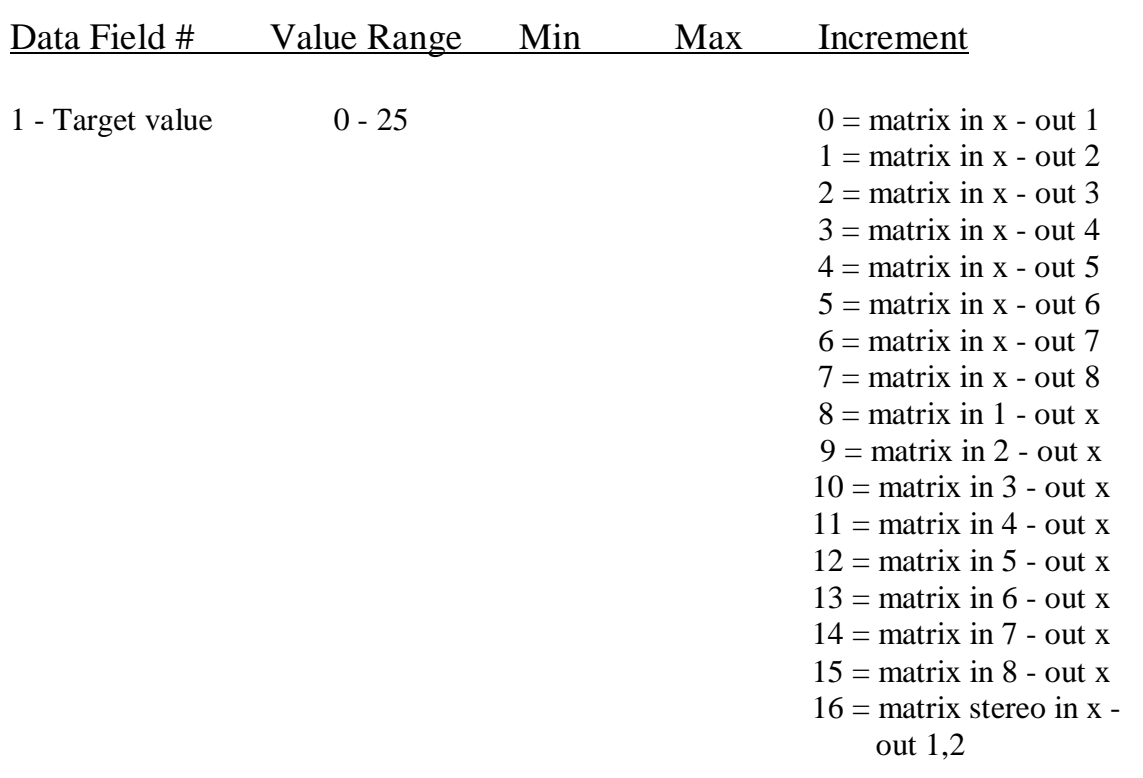

 $17 =$  matrix stereo in x out 3,4  $18$  = matrix stereo in x out 5,6  $19$  = matrix stereo in x out 7,8  $20 =$  matrix in 1,2 - stereo out x  $21 =$  matrix in 3,4 - stereo out x  $22 =$  matrix in 5,6 - stereo out x  $23 =$  matrix in 7,8 - stereo out x  $24 = input x$  $25 =$  output x

(**note**: x in increment table represents channel(s) selected for CV control)

Command: SC x TYP (where  $x = a$  Serial Control target number between 1 and 8) Select SC controller type

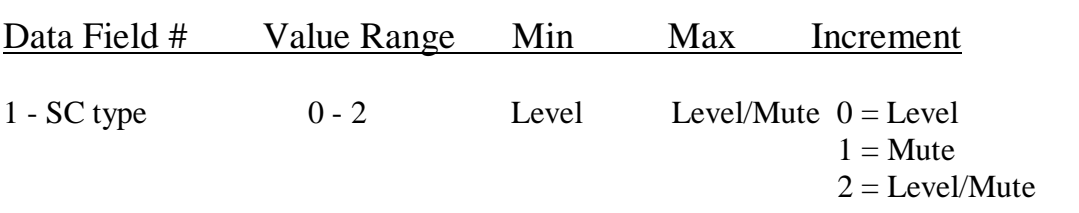

 $\overline{\phantom{a}}$  , and the contract of the contract of the contract of the contract of the contract of the contract of the contract of the contract of the contract of the contract of the contract of the contract of the contrac

Command: SECURITY Select Security Level of Digitool

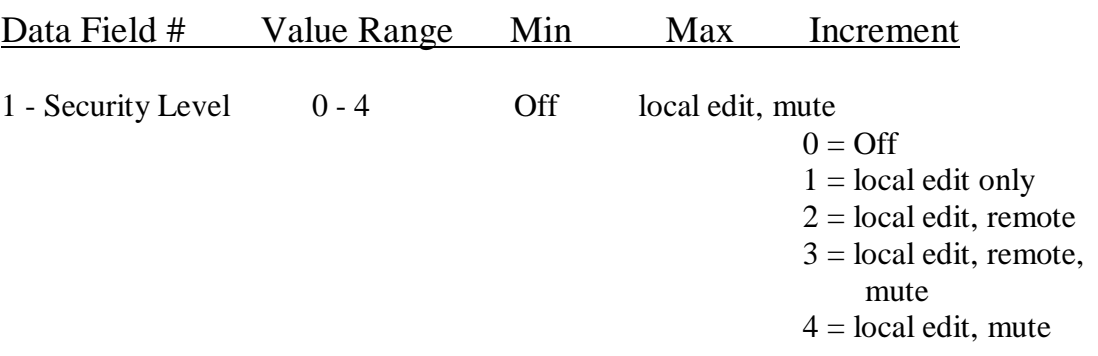

 $\sim$  . The contribution of the contribution of the contribution of the contribution of the contribution of the contribution of the contribution of the contribution of the contribution of the contribution of the contributi

# Command: SENSITIVITY Set Input Sensitivity of channel indicated in Data Field 1 to value specified in Data Field 2

 $\sim$  . The contribution of the contribution of the contribution of the contribution of the contribution of the contribution of the contribution of the contribution of the contribution of the contribution of the contributi

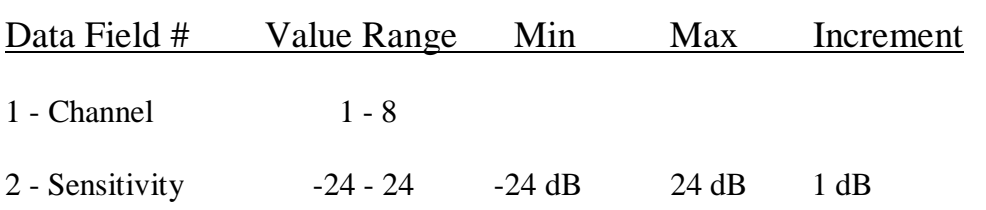

## Command: UPDATE

This command returns levels for inputs, outputs, and compressors, as well as gate status. In addition, any other changes that have occurred since the last update command are included in the returned payload. This includes any changes made via TCP client software.

 $\sim$  . The contribution of the contribution of the contribution of the contribution of the contribution of the contribution of the contribution of the contribution of the contribution of the contribution of the contributi

### No associated data.

While no data is sent with this command, the following table describes the format of the data that is returned:

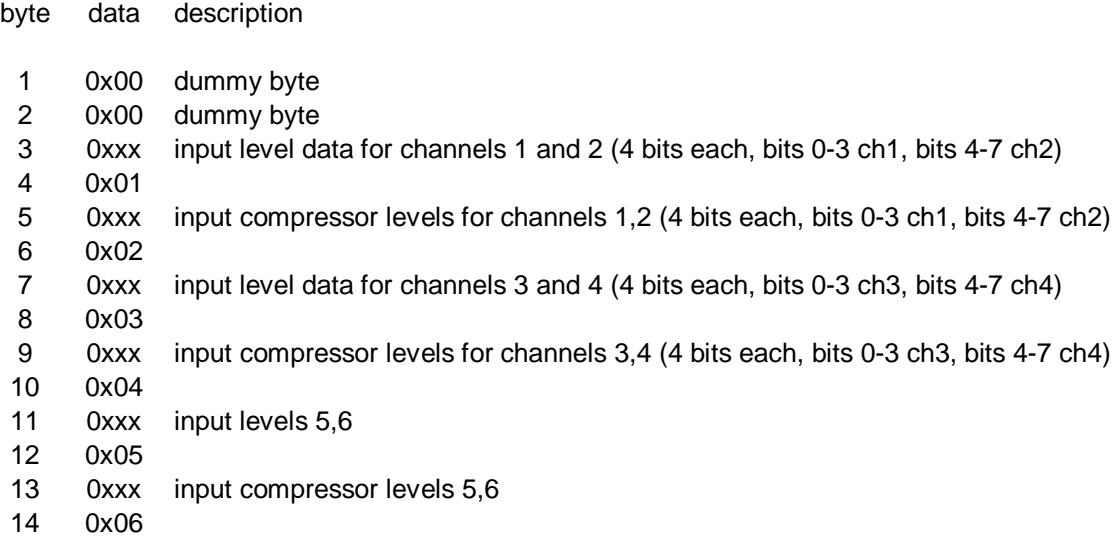

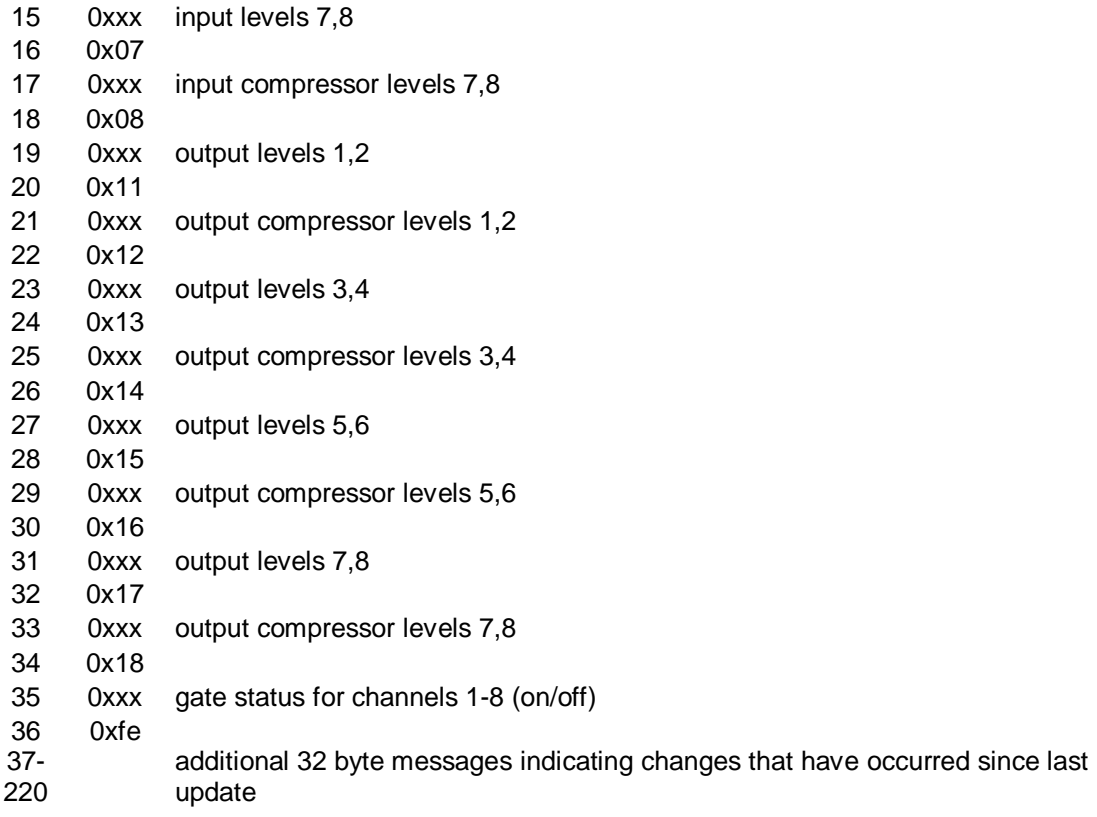

Revisions 7/30/2012: Added target range for Matrix Assignments to Outputs 9 – 16 Changed Value range for max value of +15 dB.

.